**Adobe Photoshop CC 2019 2022 [New]**

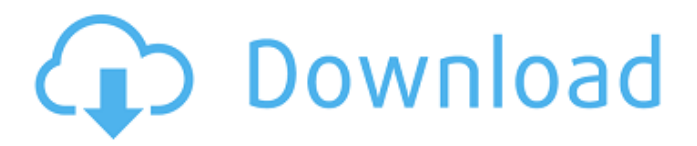

## **Adobe Photoshop CC 2019 Crack+ Torrent (Activation Code) Free For PC**

How To Use Photoshop Learn Photoshop, It's Like A Different Language Photoshop may look like a very complicated program, but it's actually a fairly simple editing tool. Photoshop is based on layers. Each layer is a path. You can work only with the layers you want. When you create a layer, you click on the canvas (the background) and choose from a list of layers that are already made. Open a new file, type in text, and then add an image layer to it. If you create a new layer with layers on top of it, the new layer is also made a layer—and you can work only with that layer. To make any edit you select your layers and click on the Edit button in the top right corner of the layers panel. Different parts of your image can be either transparent or opaque. Take a shape layer for example. If you put a circle on top of a text layer, the circle will appear in front of the text. This "transparency" tells the viewer what is behind the image. You can select a color to apply to a layer, as a fill—and even choose a gradation of colors with brightness and opacity. The file has been corrupted, or the wrong file is loaded. The program will not run. There may be a problem with the file. Try again and the most likely cause of the problem will appear. It's ready. It's not ready. You accidentally made the text bigger. Make the Text Smaller Text is easy to manipulate because most of the parts are made visible. Select the Type tool. In the top right corner of the Canvas select Object > Text > Type > Select. Drag over the text you want to change, and click on the small dotted line at the corner of the type to resize it. Make the Text Bigger Select the Type tool. In the top right corner of the Canvas select Object > Text > Type > Select. Drag over the text you want to change, and click on the small dotted line at the corner of the type to make it bigger. Make the Text Larger Select the Text tool. In the top right corner of the Canvas select Object > Text > Text > Select. Drag over the text you want to change. You can change the font size

### **Adobe Photoshop CC 2019 Crack Activation Free Download For PC**

Simplicity is the name of the game in Elements. No matter what you need, the Elements team has tried to make things as easy as possible. You can make blur effects, retouch skin, clone your face or get rid of unwanted objects. You can find more information about Photoshop and Photoshop Elements at Photoshop.com. Photoshop elements does not have a user interface. Instead of using a mouse to move the image or other objects around, you use the touchscreen to click the edges of the objects. Adobe Photoshop elements is fun, easy-to-learn and fast to learn. I am sure that you will learn all the features it has in a very short time. In this post, we are going to show you what you can do with Photoshop Elements using only your touchscreen. If you like this post, please share it with your friends. Get the brush The brush in Photoshop Elements is the most powerful tool. You can use the brush to create any type of graphic or image. Just double-tap the canvas to open the brush selector. If you want to create the whole canvas with a brush, press the button that says "Quick Path." If you want a custom brush, press the button that says "Custom Brush." If you want to create your own custom brush, click the button that says "Create Brush." Quick create your own custom brush You can create your own custom brush with a few simple steps. First, choose a graphic in your image library. Then, press the button that says "Quick Path." Press the button that says "Make Pencil" and draw anywhere in your selection. Repeat the process with any other desired brush type. Tool options You can choose the size of the brush, the color of the brush, the opacity of the brush, the size of the path and how many shapes are within that path. You can also set the blending mode for the brush. Choose one of the four blending options: Overlay, Soft Light,

Additive, or Multiply. Choose a color for the current brush by clicking on the color swatches that are available in the interface. Apply a gradient You can create a gradient by using the ellipse tool. First, click the gradient- a681f4349e

### **Adobe Photoshop CC 2019**

Pathophysiology of urolithiasis. We present the evidence for endogenous biological stones and their role in urolithiasis. We discuss the etiology of calculi including infection, excessive consumption of oxalates, and calcium-oxalate supersaturation. We elucidate the physiologic role of urinary oxalate in the prevention of urolithiasis. Finally, we present the pathophysiology of obstruction and determine the etiology of ureteral obstruction and reflux.Stanton County Rugs & Wallcoverings: Made in the USA Stanton County Rug Rug Flooring Stanton County Floor Covering is the choice for designer rug carpet and traditional area rugs. We are a manufacturer, wholesaler and retailer of Stanton County Rugs and we pride ourselves on designing classic designs of magnificent quality. We have the resources to ensure that our customer's rug will be the perfect complement to their home, office or environment. We are the experts in bringing your vision to life with our wide selection of quality Stanton County rugs, our amazing customer service and our attention to detail, quality and finishes are first class. We strive to make your experience in ordering rug directly from Stanton County Rug Rug Flooring to be a memorable one. We are the design experts, and we can turn your dreams into reality. At Stanton County Rug Rug Flooring we manufacture and wholesaler carpets of extraordinary beauty and durability. Our styles range from traditional to contemporary themes. We offer unique designs, superior quality and the most satisfying customer service. Our Stanton County Area Rugs are made with the finest materials including 100% New Zealand Wool, 100% Wool, and 100% nylon. We offer wide varieties of weights including heavyweight to extra-heavy rugs, wall-to-wall, and runners. We can help you choose an appropriate weight and style for your decor and budget. Rugrugs offers a secure and convenient way to shop for carpets at home. Sign up for Rugrugs, create your own account with your favorite stores, and shop with us easily at your convenience. Safeguarding the environment is one of our highest priorities. We are a member of the Green Promise program and carry 100% recycled products. We never sell products that harm animals, children, or the environment. Rugrugs are proudly made in the USA.Romantic Complex (film) Romantic Complex () is a 1987 Croatian drama film directed by Zvon

### **What's New in the Adobe Photoshop CC 2019?**

that the DNA barcode dataset currently established for the iMol platform should be maintained and further expanded, to keep up with the further progress in the field of molecular taxonomy. We therefore encourage the data providers to continue to support the development of the databases by adding new markers and improve the existing ones, for the sake of the taxonomic resolution and accuracy of the datasets. The discussions of future strategies should be opened on a yearly basis, as the quality of the existing datasets can be improved with future progress in DNA sequencing. This is particularly relevant for our knowledge of the vast majority of the arthropod subphyla, for which we are currently limited to what will be provided by the iMol platform, despite the fact that there are other high-throughput sequencing platforms available. Supplementary Material =====

# **System Requirements For Adobe Photoshop CC 2019:**

Windows 10, Windows 7, Windows 8.1 Mac OS X 10.8.4 or later Internet connection How to Install: 1. Unzip the package by double-clicking on it or drag and drop it into your Downloads folder. 2. Double-click on the Uninstaller.bat file, which will start the uninstall process. 3. Click on "Yes" to the prompt. How to Uninstall: Double-click on the Uninstaller.bat

<http://xn----dtbhabafp9bcmochgq.xn--p1ai/wp-content/uploads/2022/07/tantaim.pdf> [https://burewalaclassified.com/advert/photoshop-2022-version-23-1-hack-patch](https://burewalaclassified.com/advert/photoshop-2022-version-23-1-hack-patch-download-pc-windows/)[download-pc-windows/](https://burewalaclassified.com/advert/photoshop-2022-version-23-1-hack-patch-download-pc-windows/) [http://automationexim.com/adobe-photoshop-2021-version-22-3-crack-mega-incl](http://automationexim.com/adobe-photoshop-2021-version-22-3-crack-mega-incl-product-key-free-download-win-mac/)[product-key-free-download-win-mac/](http://automationexim.com/adobe-photoshop-2021-version-22-3-crack-mega-incl-product-key-free-download-win-mac/) <http://dponewsbd.com/?p=12744> <https://www.careerfirst.lk/sites/default/files/webform/cv/palmzili468.pdf> [https://johnsonproductionstudios.com/2022/06/30/photoshop-cc-2019-keygen-only](https://johnsonproductionstudios.com/2022/06/30/photoshop-cc-2019-keygen-only-free-download-latest-2022/)[free-download-latest-2022/](https://johnsonproductionstudios.com/2022/06/30/photoshop-cc-2019-keygen-only-free-download-latest-2022/) [https://www.batiksukses.com/photoshop-2022-version-23-0-2-registration-code](https://www.batiksukses.com/photoshop-2022-version-23-0-2-registration-code-download-3264bit/)[download-3264bit/](https://www.batiksukses.com/photoshop-2022-version-23-0-2-registration-code-download-3264bit/) [https://www.cameraitacina.com/en/system/files/webform/feedback/adobe-photoshop](https://www.cameraitacina.com/en/system/files/webform/feedback/adobe-photoshop-cc-2019-version-20_21.pdf)[cc-2019-version-20\\_21.pdf](https://www.cameraitacina.com/en/system/files/webform/feedback/adobe-photoshop-cc-2019-version-20_21.pdf) [https://www.careerfirst.lk/sites/default/files/webform/cv/Adobe-](https://www.careerfirst.lk/sites/default/files/webform/cv/Adobe-Photoshop-2021-Version-2210_64.pdf)[Photoshop-2021-Version-2210\\_64.pdf](https://www.careerfirst.lk/sites/default/files/webform/cv/Adobe-Photoshop-2021-Version-2210_64.pdf) [https://www.2tmstudios.com/wp-content/uploads/2022/06/Adobe\\_Photoshop\\_2021\\_](https://www.2tmstudios.com/wp-content/uploads/2022/06/Adobe_Photoshop_2021_Version_2243_Mem_Patch__Free_Download.pdf) [Version\\_2243\\_Mem\\_Patch\\_\\_Free\\_Download.pdf](https://www.2tmstudios.com/wp-content/uploads/2022/06/Adobe_Photoshop_2021_Version_2243_Mem_Patch__Free_Download.pdf) [https://newsbaki.com/wp](https://newsbaki.com/wp-content/uploads/2022/06/Photoshop_2021_Version_2242.pdf)[content/uploads/2022/06/Photoshop\\_2021\\_Version\\_2242.pdf](https://newsbaki.com/wp-content/uploads/2022/06/Photoshop_2021_Version_2242.pdf) [https://stinger-live.s3.amazonaws.com/upload/files/2022/06/ku2aerL8KFcMjGLNtw](https://stinger-live.s3.amazonaws.com/upload/files/2022/06/ku2aerL8KFcMjGLNtwDt_30_a80811dd896b4637de6aa770e66223b3_file.pdf) Dt 30\_a80811dd896b4637de6aa770e66223b3\_file.pdf https://esmuseum.com/wp-content/uploads/2022/06/Photoshop\_2021\_Serial\_Key\_ Activator Free Download X64.pdf <https://petradivers.com/wp-content/uploads/2022/06/kaisad.pdf> [https://idenjewelry.com/wp-content/uploads/Adobe\\_Photoshop\\_2021\\_Version\\_224\\_](https://idenjewelry.com/wp-content/uploads/Adobe_Photoshop_2021_Version_224_Crack__Serial_Number__Download.pdf) [Crack\\_\\_Serial\\_Number\\_\\_Download.pdf](https://idenjewelry.com/wp-content/uploads/Adobe_Photoshop_2021_Version_224_Crack__Serial_Number__Download.pdf) <http://pussyhub.net/photoshop-cs6-serial-key-mac-win/> [https://www.townofguilderland.org/sites/g/files/vyhlif7546/f/uploads/tawasentha\\_trail](https://www.townofguilderland.org/sites/g/files/vyhlif7546/f/uploads/tawasentha_trail_map.pdf) [\\_map.pdf](https://www.townofguilderland.org/sites/g/files/vyhlif7546/f/uploads/tawasentha_trail_map.pdf) <https://boatripz.com/wp-content/uploads/2022/06/landar.pdf> [https://yietnam.com/upload/files/2022/06/XdbX4BIx961n4Ch71sYR\\_30\\_a80811dd8](https://yietnam.com/upload/files/2022/06/XdbX4BIx961n4Ch71sYR_30_a80811dd896b4637de6aa770e66223b3_file.pdf) [96b4637de6aa770e66223b3\\_file.pdf](https://yietnam.com/upload/files/2022/06/XdbX4BIx961n4Ch71sYR_30_a80811dd896b4637de6aa770e66223b3_file.pdf)

<http://www.gurujijunction.com/blog/photoshop-cc-2018-product-key-full/>